### PRACE NAUKOWE POLITECHNIKI WARSZAWSKIEJ  $z$  115

Transport

2017

### Włodzimierz Choromański, Iwona Grabarek, Aldona Spirzewska

Politechnika Warszawska, Wydział Transportu

# **SYSTEMY HUMAN MACHINE INTERFACE (HMI)** DEDYKOWANE SAMOCHODOM POZIOMÓW  $L2/L3$

Rekopis dostarczono, wrzesień 2016

Streszczenie: Analiza prowadzonych w wielu krajach badań wykazała istotny udział samochodów automatycznych w zwiększaniu indywidualnej mobilności różnych grup użytkowników, w tym również osób starszych i z ograniczoną sprawnością. W zależności od poziomu automatyzacji w różnym stopniu kształtują się zadania kierowcy. Wraz z rozwojem automatyzacji zmieniają się również rozwiązania konstrukcyjne interfejsu HMI. W jego budowie obecnie wykorzystywane są różnego rodzaju sygnały wejściowe, dzięki czemu w zależności od stopnia sprawności kierowcy można zastosować preferowane przez użytkowników urządzenia sterownicze. W referacie przedstawiono metodykę oceny urządzeń wykonawczych innowacyjnych interfejsów wraz przykładowymi wynikami badań dotyczących prototypu eco-kierownicy.

Słowa kluczowe: samochody elektryczne, interfejs kierowcy (HMI), poziom automatyzacji

## 1. WSTEP

Współczesny świat boryka się z wieloma problemami komunikacyjnymi, coraz częściej dającymi o sobie znać w miarę rozwoju miast i zwiększającej się liczby ich mieszkańców. Rosnąca kongestia transportowa, wynikająca ze wzrastającej liczby pojazdów prywatnych, nieefektywnych systemów transportu publicznego, generuje ogromne nakłady czasu jakie trzeba przeznaczyć na codzienne przemieszczanie się po mieście. Dodatkowo, w ostatnim dziesiecioleciu doszedł problem wzrastającej liczby wypadków, zarówno na drogąch Unii Europejskiej jak i pozostałych krajów świata. Podejmowanie działań w celu zmniejszenia liczby i ciężkości ich skutków dotyczy wszystkich społeczeństw. Każdego roku na świecie ginie w wypadkach samochodowych ok 1,2 mln osób a kilka mln osób jest rannych. Ponad połowa z nich to osoby młode w wieku od 15 do 44 lat. W Polsce w roku 2015 zginęło w wypadkach 2 938 osób [9]. Według prognoz do roku 2030, bez istotnej poprawy bezpieczeństwa ruchu drogowego, wypadki będą drugą, największą przyczyną utraty życia. Automatyzacja pojazdów ma na celu zwiększenie bezpieczeństwa ruchu drogowego, między innymi poprzez eliminację lub minimalizację udziału, tzw. czynnika ludzkiego

w procesach decyzyjnych i wykonawczych. Obecnie szacuje się, że ok. 80% wypadków spowodowanych jest przez czynnik ludzki.

Zwiększenie efektywności transportu wymaga podejmowania działań mających na celu poprawę istniejącej sieci transportowej. To między innymi automatyczne pojazdy, w tym również samochody sprzężone z inteligentną infrastrukturą drogową mogą ten stan zmienić a jednocześnie, jak wspomniano wcześniej, pełnić istotną rolę w poprawie bezpieczeństwa na drogach a także spełnić postulat ograniczenia zużycia energii i redukcji zanieczyszczeń do emitowanych środowiska. Kolejną przesłanką rozwoju nowych środków transportowych jest postępujący na całym świecie proces starzenia się społeczeństw i wzrost liczby osób z różnego rodzaju niesprawnościami. Obecna populacja starszych osób charakteryzuje się niezwykłą aktywnością. Osoby te zdobyły prawo jazdy w młodości i nie zamierzają rezygnować z kierowania samochodem bedac w podeszłym wieku. W Stanach zjednoczonych [8] 89% osób w wieku 65+ wykorzystuje samochód prywatny jako środek transportowy, co potwierdzają również dane statystyczne w innych państwach  $[9]$ .

# 2. AUTOMATYZACJA A ALOKACJA ZADAŃ W SYSTEMIE POJAZD-KIEROWCA

Analiza prowadzonych badań w wielu krajach świata wskazuje na fakt, że zautomatyzowane, elektryczne pojazdy już w niedalekiej przyszłości beda pełniły bardzo ważną rolę w zapewnieniu indywidualnej mobilności różnych grup użytkowników. Niewatpliwie osiągniecie poziomu wysoko zautomatyzowanych systemów transportowych jest procesem ewolucyjnym [1]. Wyeliminowanie kierowcy z procesu sterowania to etap końcowy, ale jego osiągnięcie wymaga wnikliwych badań związanych ze stopniowym przejmowaniem funkcji sterowniczych przez samochód. Kierowca z pozycji decydenta, poprzez współudział w kierowaniu, przechodzi na pozycję pasażera, jednak z możliwościa przejęcia funkcji sterowniczych w każdej chwili. Kierowanie jest złożonym zadaniem, polegającym na jednoczesnym wykonywaniu różnych zadań o charakterze poznawczym, fizycznym i psychomotorycznym. W procesie kierowania mogą wystąpić dwie skrajne sytuacje, w których wsparcie działań kierowcy jest istotne. Są to niedociążenie i przeciążenie wynikające z bieżącej sytuacji drogowej. Oba te stany prowadzą do obniżenia efektywności działania kierowcy [7,15]. Dodatkowo, zaabsorbowanie w czasie jazdy różnymi urządzeniami elektronicznymi, nie zawsze związanymi z kierowaniem, również sprzyja obniżeniu sprawności działania kierowcy [3]. Analizując podział zadań między kierowcę i automatyczny samochód należy określić rodzaj zadań wykonywanych kierowania podczas pojazdem. podzielone trzy Sa one na klasy: podstawowe/pierwszorzędne, drugorzędne oraz trzeciorzędne [8]. Podstawowe zadania dotyczą sposobu manewrowania samego pojazdu. Automatyzacja dotyczy w zasadzie zadań podstawowych. Zatem definiując poziomy automatyzacji pojazdów pod uwagę brane są trzy kryteria. Pierwsze odnosi się do funkcji sterowania, tzn. możliwości przejęcia przez system wzdłużnej lub poprzecznej kontroli jazdy albo jednej i drugiej w tym samym

czasie. Drugie kryterium odnosi się do kierowcy i dotyczy częściowej lub całkowitej możliwości wyłączenia się z procesu kierowania. Trzecie kryterium odnosi się do zachowania pojazdu i jego zdolności do samodzielnego "rozumienia " zdarzeń, które pojawiają się podczas jazdy [14]. Automatyzacja może dotyczyć czterech klas funkcji realizowanych przez człowieka [10]: pozyskiwania informacji, przetwarzania informacji, podjęcia decyzji oraz wykonania czynności sterowniczych. W ramach każdej klasy automatyzacja może kształtować się od poziomu niskiego do najwyższego.

Istnieje wiele wariantów klasyfikacji poziomów automatyzacji w transporcie. Jednym z nich jest klasyfikacja Parasuraman'a obejmująca [10] 10 poziomów, przy czym 1 oznacza brak jakiejkolwiek pomocy ze strony systemu, a 10 - system ignoruje człowieka i wszystkie czynności wykonuje sam. Według Bonner'a [10] poziomów automatyzacji jest 6. Natomiast zgodnie z klasyfikacją NTHSA (National Highway Traffic Safety Administartion) w pojazdach wyszczególniono 5 poziomów automatyzacji [10 ]. tzn.:

- $-$  poziom  $0$  kierowca całkowicie kontroluje sterowanie, brak wsparcia ze strony systemu.
- poziom 1 asystowanie kierowcy; poszczególne czynności sterownicze samochodu są zautomatyzowane, np. ESC (elektroniczna kontrola stabilności), ABS (system zapobiegający blokowaniu się kół podczas hamowania),
- poziom  $2$  częściowa automatyzacja; funkcjonują co najmniej dwa systemy wspomagające np. ACC /inteligentny system adaptacji prędkości jazdy/ i LKS /system utrzymania samochodu pomiędzy liniami wyznaczającymi pas ruchu/,
- poziom 3 warunkowa automatyzacja; kierowca może przekazać wszystkie funkcje sterownicze systemowi, zakłada się przy tym, że w szczególnych warunkach samochód może je przekazać kierowcy z powrotem, zapewniając przy tym odpowiedni czas na dokonanie zmiany,
- poziom 4 pełna automatyzacja, wszystkie funkcje realizuje samochód.

W "samochodach bez kierowcy" (driverless car) jak na razie przebywają kierowcy, ale ich rola jest znacznie ograniczona w stosunku do tej jaka pełnia w standardowych samochodach, co pokazuje również klasyfikacja NTHSA.

Stopień automatyzacji jest nierozerwalnie związany z problemem delegowania kontroli nad pojazdem i jej zakresu w trakcie jazdy. Zagadnienie to pokazano na modelu [12] przedstawionym na rys.1.

Różny stopień zaangażowania kierowcy w sterowanie pojazdem wymaga zachowania odpowiedniej równowagi między kierowcą i samochodem oraz dynamicznymi zmianami wynikającymi z poziomu przekazanej systemowi kontroli. Wraz ze wzrostem stopnia automatyzacji i przekazywania kontroli systemowi istotnie zmienia się rola kierowcy. Oddając funkcje sterownicze staje się on ogniwem nadzorującym poprzez monitorowanie inteligentnego systemu. W celu zwiększenia efektywności współpracy między kierowcą a systemem bardzo ważne jest takie zaprojektowanie systemu, aby kierowca rozumiał bieżące i planowane jego działanie i wiedział czego system wykonać nie może. Takie podejście buduje zaufanie między obydwoma elementami układu kierowca-pojazd i ułatwia adaptację użytkownika do nowych rozwiązań [6].

Poziom L2 charakteryzuje się czynnym udziałem kierowcy w kontrolowaniu i kierowaniu pojazdem, mając przy tym częściowe wspomaganie ze strony systemu. Poziom L3 umożliwia czasowe przejęcie przez samochód sterowania, nie mniej w każdej chwili z odpowiednim wyprzedzeniem czasowym, może dojść do ponownego przejęcia

przez kierowcę czynności sterowniczych, co wymaga z jego strony wysokiej świadomości sytuacyjnej (situation awareness) w każdym momencie jazdy. Można ją uzyskać prawidłowo projektując interfejs kierowcy, dzięki któremu zapewniony jest dopływ niezbędnej informacji jak również możliwość efektywnego wykonania czynności sterowniczych [2].

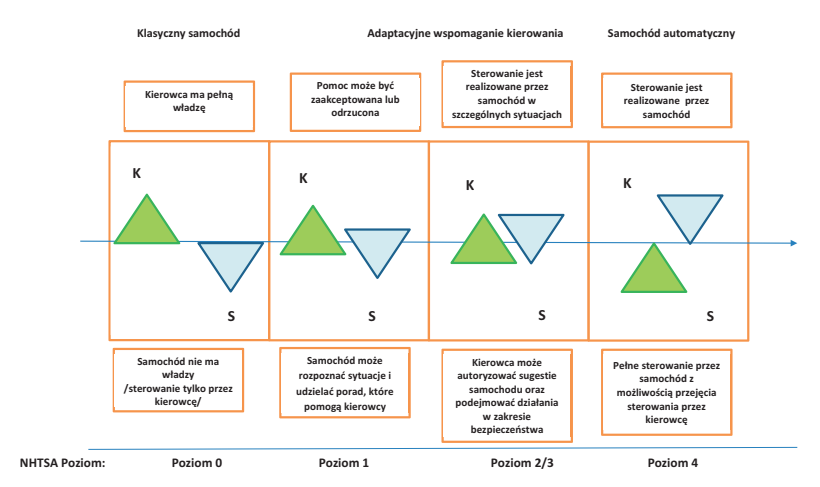

Rys. 1. Model delegowania kontroli w czasie jazdy między kierowcę i samochód Źródło: opracowanie własne na podst. [12].

## **3. ROLA I ZADANIA INTERFEJSU W SAMOCHODACH POZIOMU L2 I L3**

Interfejs występuje w wielu rodzajach układów człowiek-maszyna. W przypadku pojazdów – interfejs jest to zespół urządzeń wejściowych i wyjściowych zapewniających komunikację pomiędzy kierowcą, samochodem i otoczeniem. Pozwala on kierowcy przekazać, w zrozumiały dla samochodu sposób, jego oczekiwania (żądania). Oddziałuje na samochód, np. poprzez naciskanie pedałów hamulca, dodając gazu lub obracając kierownicę. Samochód odpowiada poprzez utrzymywanie odpowiedniej prędkości, zmianę kierunku jazdy i informuje kierowcę poprzez urządzenia wyjściowe o stanie samochodu.

W nowoczesnych samochodach przybywa coraz więcej funkcji, które z jednej strony zapewniają komfort podróżowania ale z drugiej zwiększają ilość informacji, która dopływa do kierowcy, co może znacznie obniżyć jego sprawność działania doprowadzając do przeciążenia. Wspomaganie w procesie kierowania może być zrealizowane za pomocą częściowej automatyzacji i tzw. "inteligentnego interfejsu". Jest to interfejs nowej generacji, który posiada dodatkowe cechy korzystne dla kierowcy, jak możliwości adaptacyjne, większą czułość i wspomaganie wykonywanych przez kierowcę zadań [4]. Co sprawia, że interfejs jest inteligentny? Inteligencja może polegać na umiejetności przewidywania potrzeb użytkownika i z wyprzedzeniem prezentowania niezbędnych informacji. W procesie projektowania takich interfejsów należy uwzględnić szereg elementów i dokonać właściwego doboru modalności wykorzystywanych sygnałów. Pojawiają się zatem pytania jak należy zaprojektować interfejs, aby umożliwiał w sposób intuicyjny i niezawodny wykonywanie zadań? Samochody częściowo lub całkowicie zautomatyzowane wyposażone są w interfejsy, które integrują systemy wspomagania decyzji, systemy monitorowania kierowcy i otoczenia, systemy informacji wewnątrz samochodu. Dzięki temu zapewniają możliwość aktywnego korygowania manewrów kierowcy lub oceny jego stanu psychofizycznego i w efekcie podejmowania działań interwencyjnych, np. zatrzymania pojazdu. Kontakt z kierowcą odbywa się za pomocą sygnałów dotykowych, dźwiękowych, wzrokowych czy gestów [2, 4, 13]. Przykład takiego interfejsu przedstawia rys. 2.

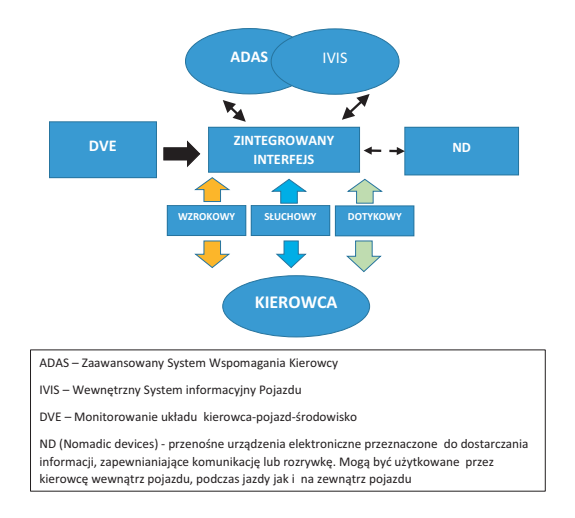

Rys. 2. Schemat zintegrowanego interfejsu Źródło: opracowanie własne na podst. [16].

Wymagania projektowe, zapewniające prawidłową interakcję kierowca – pojazd powinny obejmować następujące grupy elementów:

- Informacie dopływające do kierowcy (wzrokowe, słuchowe, dotykowe, multimodalne, inne).
- Polecenia/informacje przekazywane przez kierowcę (słowne, gesty, motoryczne, multimodalne, inne).
- Forma dialogu.
- $-$  Struktura menu.

Dobór modalności sygnałów nie jest zadaniem prostym. Zależy od ich stabilności, niezawodności, a także możliwości i preferencji użytkowników. Ostateczne rozwiązania wymagają zaawansowanych badań, w pierwszym etapie na symulatorach dynamicznych a następnie w warunkach rzeczywistych. Samochody o poziomie automatyzacji L2 i L3

musza być wyposażone w urzadzenia wykonawcze interfejsu. W każdym z tych przypadków realizowany jest proces sterowania przez kierowcę a zatem musi on dysponować takim urządzeniem. Standardowym urządzeniem jest klasyczna kierownica. Jednakże wzrost liczby osób z ograniczoną sprawnością ruchową wymuszają podejmowanie badań mających na celu opracowanie konstrukcji uniwersalnych interfejsów, umożliwiających kierowanie samochodem osobom o zróżnicowanej sprawności motorycznej. Najczęściej proponowane tego typu rozwiązania głównych urządzeń sterowniczych można zakwalifikować do kategorii joysticków i kierownic. Co prawda coraz częściej podejmowane są próby, szczególnie w samochodach częściowo zautomatyzowanych, realizacji kontaktu kierowcy z samochodem poprzez sygnały haptyczne, dźwiękowe, gesty czy fale mózgowe [4,11]. Badania nad nowymi rozwiązaniami interfejsu podjęto również na Wydziale Transportu w ramach projektu Eco-Mobilność [5]. Zaprojektowana eco-kierownica stanowiła element eco-samochodu, który wyposażony był w układ steer-by wire, co dawało m.in. możliwość regulacji przełożenia układu kierowniczego.

# 4. METODYKA OCENY URZADZEŃ WYKONAWCZYCH **INNOWACY.INYCH INTERFE.ISÓW**

Nowe rozwiązania interfejsów wymagają szczegółowych badań, mających na celu określenie ich funkcjonalności, poprawności działania, bezpieczeństwa czy też akceptacji potencjalnych użytkowników. Opracowując metodologię oceny należy odpowiedzieć na szereg pytań, np.:

- jak opracować obiektywną metodę oceny funkcjonalności interfejsów?,
- co należy wziąć pod uwagę w jej budowie?
- jak powinien przebiegać eksperyment?
- czy wyniki można uogólniać statystycznie?
- czy w przypadku różnic istotnych statystycznie można stwierdzić, który interfejs jest lepszy?

Opracowana metoda oceny powinna być również podstawą dopuszczenia specyficznego interfejsu do użytkowania w każdym trybie jazdy samochodu. W tym celu sformułowano podstawowe założenia metody. Powinna ona obejmować:

- 1. zbiór różnych testów akceptacji dla każdego trybu pracy  $\Omega_{HKi,j=1,n}$
- 2. badania na symulatorze samochodu 3D w oparciu o zbiór testów,
- 3. badania ankietowe.

Natomiast struktura testów powinna uwzględniać:

- umiejętności kierowcy (z różnymi poziomami niesprawności),
- typ interfejsu (HMI),
- scenariusz testowy.

Metodyka badań na symulatorze dynamicznym przewiduje kilkakrotne wykonanie dwóch testów:

- test 1 jazda typu "trasa" polega na badaniu stateczności kierowania w warunkach jazdy ze stałą prędkością, obejmując takie "stałe fragmenty", jak: odcinek prosty, zakret, manewr podwójnej zmiany pasa, drugi odcinek prosty i unikniecie kolizji z pieszym.
- test 2 jazda typu "slalom" lub "serpentyna" wymagająca równoczesnej zmiany prędkości jazdy i kierunku ruchu na powtarzających się łukach drogi.

Opracowane testy obejmują charakterystyczne manewry, występujące w rzeczywistych warunkach jazdy. W trakcie wykonywania testu należy nadażać pojazdem za wyznaczoną linia referencyjnego toru ruchu. Linie te oznaczono na pasie ruchu za pomoca dodatkowych znaczników rozłożonych wzdłuż toru co sprawia, że jest ona widoczna dla kierowcy wykonującego jazdę (rys.3).

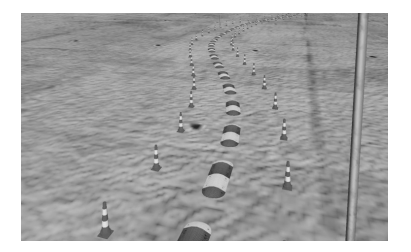

Rys. 3. Tor komputerowo-wizyjny na symulatorze dynamicznym z wyznaczoną linią referencyjną

Przebieg referencyjnej linii ruchu wynika z obliczeń wykorzystujących model dynamiki samochodu.

Oceny interfejsów dokonuje się na podstawie przyjętych miar. Wstępnie wprowadzono:

- odchylenie trajektorii prowadzenia samochodu od linii referencyjnej,
- odchylenie średniokwadratowej od narzuconej prędkości poruszania się na poszczególnych odcinkach trasy,
- miarę sumaryczną, uwzględniającą z określoną wagą przemieszczenie h oraz prędkość v, wyrażone w zmiennych bezwymiarowych,
- miary odnoszące się do obliczenia RMS dla sygnałów EMG mierzone na grupie trzech mięśni prawej kończyny górnej podczas trwania eksperymentu,
- specyficzne miary dedykowane specyficznej konstrukcji interfejsu.

## **4.1. BADANIA SYMULATOROWE ECO-KIEROWNICY**

W odróżnieniu od klasycznego rozwiązania kierownicy, badany prototyp eco-kierownicy charakteryzuje się tym, że główne czynności sterownicze realizowane są tylko za pośrednictwem kończyn górnych, co jest możliwe dzięki układowi steer – by – wire, jaki posiada zaprojektowany eco-samochód. Kierownica wyposażona jest, m.in. w dwie obręcze, których dociśnięcie do wieńca kierownicy realizuje hamowanie lub przyspieszanie.

Celem badań było ocena porównawcza poprawności wykonania manewrów na symulatorze samochodu osobowego podczas zadanych, w ramach opracowanej metodyki testów, przy wykorzystaniu:

- standardowej kierownicy (oznaczonej na wykresach skrótem NOR),
- eco-kierownicy z dwoma stopniami przełożeniami układu kierowniczego: 1800/350 (oznaczonym na wykresach liczbą 180) i 1200 /350 (oznaczonym na wykresach  $120$ ).

Przy czym przełożenie np.180°/35° oznacza, że obrót kierownicy o 180° powoduje skręt kół  $0.35^\circ$ .

Rysunek 4 przedstawia model i proptotyp eco-kierownicy zainstalowany na symulatorze  $3D$ 

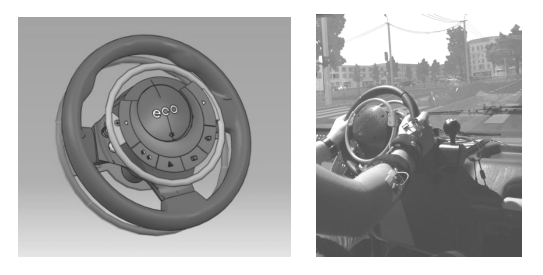

Rys. 4. Model eco-kierownicy i prototyp zainstalowany na stanowisku badawczym

W eksperymencie wzięło udział 38 mężczyzn posiadających prawo jazdy.

## **4.2. WYBRANE WYNIKI EKSPERYMENTU**

Na rysunku 5 przedstawiono zadaną krzywą referencyjną trajektorii ruchu (dla testu "trasa"). Przypomnijmy, że zadaniem osób bioracych udział w eksperymencie, było takie prowadzenie pojazdu, które minimalizuje odchylenia od krzywej referencyjnej.

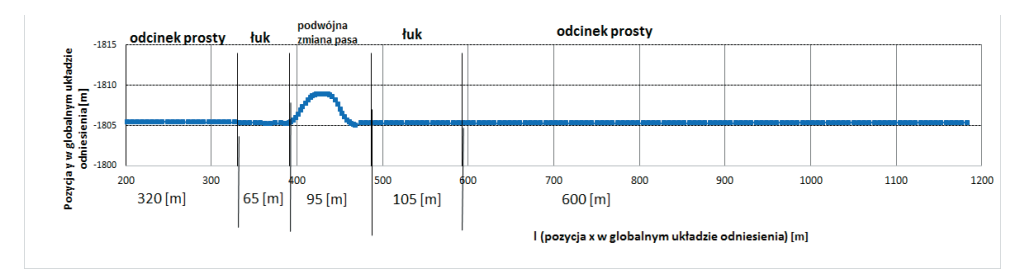

Rys. 5. Krzywa referencyjna przyjęta w eksperymencie

W jeździe po łukach, kierowca miał za zadanie nadażać za krzywa "zakreślona" przez zawodowego kierowcę (nie była to linia środkowa pasa ruchu). Dokumentacja tej krzywej (w postaci cyfrowej) zawarta została w niepublikowanym raporcie z badań dostępnym w ramach dokumentacji Projektu Eco-mobilność (Wydział Transportu).

Na rysunkach 6 i 7 przedstawiono wykresy przebiegów sygnałów charakteryzujących trzy przejazdy symulatorowe dla testu typu "trasa" przy zastosowaniu trzech kierownic: NOR, 180 i 120 dla jednego z uczestników eksperymentu. W przypadku wykresu 7 należy przypomnieć, że zadaniem uczestników eksperymentu było utrzymanie na całej trasie przejazdu prędkości 50 km/h.

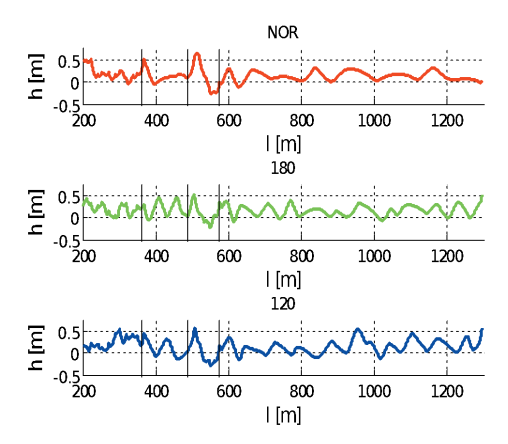

Rys. 6. Odchylenie geometrycznego środka pojazdu od linii referencyjnej

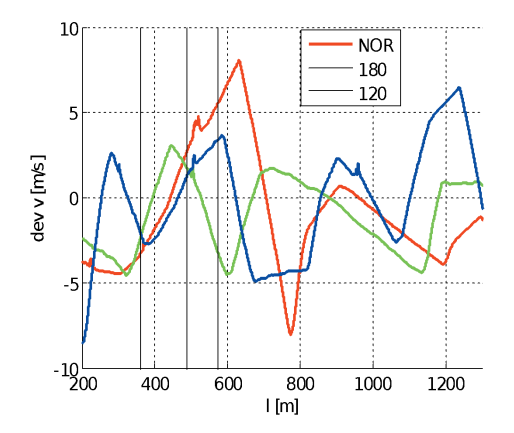

Rys.7. Odchylenie prędkości jazdy od zadanej

Wyniki na rysunku 6 wskazują wyraźnie, że mniejsze przełożenie kierownicy (większa czułość) wpływa na zwiększenie częstotliwości przebiegu dynamicznego odchyleń od toru referencyjnego. Jest to zjawisko w pełni zrozumiałe. Małe zmiany kąta obrotu kierownicy powodują większe zmiany kąta skrętu kół. W związku z tym istnieje konieczność częstszej korekty toru jazdy. Dość nieoczekiwany jest wynik na rysunku 7.

Regulacja, czy precyzyjnie mówiąc, utrzymanie stałej prędkości 50 km/h jest bardziej dokładne przy zastosowaniu układu niekonwencjonalnej kierownicy niż w przypadku wykorzystania klasycznego układu z pedałem przyspieszenia.

## **5. PODSUMOWANIE**

Jednym z istotnych celów automatyzacji pojazdów jest zwiększenie bezpieczeństwa ruchu drogowego, między innymi poprzez eliminację lub minimalizację udziału, tzw. czynnika ludzkiego w procesach decyzyjnych i wykonawczych. Zatem w referacie skupiono się na zadaniach, jakie realizuje kierowca na etapie cześciowej automatyzacji samochodu. Wzrost liczebności grupy kierowców starszych czy z ograniczoną sprawnością wymaga poszukiwania nowych, uniwersalnych rozwiązań interfejsów. Opracowana metodyka oceny interfejsów może pomóc w ich doborze do kierowców z różnymi niesprawnościami.

Zaproponowane w ramach projektu Eco-Mobilność rozwiązanie urządzenia wykonawczego interfejsu przeznaczone jest dla osób o różnych warunkach fizycznych / w tym również dla osób całkowicie sprawnych/. Otrzymane wyniki wskazują na konieczność kontynuowania badań eksperymentalnych i uściślenia kryteriów oceny, jak również warunków przeprowadzenia eksperymentu. Wskazane jest również rozszerzenie badanych wariantów eco-kierownicy w celu określenia parametrów zapewniających maksymalną wygodę i bezpieczeństwo kierowania samochodem.

#### **Bibliografia**

- 1. Akamatsu M., Green P., Bengler K., Automotive Technology and Human Factors Research: Past, Present, and Future., International Journal of Vehicular Technology, Volume 2013, Article ID 526180, 27 pages, http://dx.doi.org/10.1155/2013/526180, 2013.
- 2. Banks C.A., Stanton N.A., Keep the driver in control: Automating automobiles of the future ., Applied Ergonomics 53, 2016, pp.389-395.
- 3. Blanco, M., Atwood, J., Vasquez, H. M., Trimble, T. E., Fitchett, V. L., Radlbeck, J., & Morgan, J. F. Human factors evaluation of level 2 and level 3 automated driving concepts. (Report No. DOT HS 812 182). DC: National Highway Traffic Safety Administration. Washington, 2015.
- 4. Bonner M.C., Taylor R.M., Fletcher K., Miller C., Adaptive automation and decision aiding in the military fast jet domain. In: Proceedungs of the Conference on Human Performance, Situation Awereness and Automation: User-centered Design for the New Millenium., Savannah, GA, 2000, pp.154-159.
- 5. Choromański W., Kozłowski M., Grabarek I., "Driver ECO-car system: design and computer simulation of dynamics., Journal of Vibroengineering, Vol., ISSN 1392-8716 2015; 17(1): 411-420.
- 6. Gietelink, O, Ploeg J., De Schutter B., and Verhaegen M., "Development of advanced driver assistance systems with vehicle hardware-in-the-loop simulations," Vehicle System Dynamics, vol. 44, no. 7, pp. 569-590, 2006.
- 7. Haveit: Highly automated vehicles for intelligent transport; 7th Framework programme ICT-2007.6.1, ICT for intelligent vehicles and mobility services, Grant agreement no.: 212154 - Final report 2007.
- 8. Meyer, J., Personal Vehicle Transportation, pp. 253-281 in Technology for Adaptive Aging, edited by Richard Pew and Susan Van Hemel. Washington, D.C.: The National Academies Press, 2004.
- 9. OECD/ITF Road Safety Annual Report 2016, OECD Publishing Paris.http://dx.doi.org/10.1787/irtad-2016-en, 2016.
- 10. Parasuraman R, Sheridan T. B., Fellow, IEEE, and Wickens Ch. D., A Model for Types and Levels of Human Interaction with Automation., IEEE Transactions on Systems, Man, and Cybernetics-part a: systems and humans, vol. 30, no. 3, May 2000.
- 11. Pfleging B., Schneegass S., Schmidt A., Multimodal Interaction in the Car-Combining Speech and Gesture on the steering Wheel., Proceedings of the 4th International Conference on Automotive User Interfaces and Interactive Vehicular Applications (AutomotiveUI'12), 2012, pp.155-162.
- 12. Richards D., Stedmon A., To delegate or not delegate: a review of control frameworks for autonomous car., Applied Ergonomics 53, 2016, pp. 383-386.
- 13. Tonnis M., Broy V., Klinker G., A survey of Challenges related to the desing of 3D user interfaces for car drivers., 3DUI '06 Proceedings of the 3D User Interfaces archive, , IEEE Computer Society Washington, DC, USA,  $2006$ , pp.  $127 - 134$ .
- 14. Young, K. & Regan, M. Driver distraction: A review of the literature. In: I.J. Faulks, M. Regan, M. Stevenson, J. Brown, A. Porter & J.D. Irwin (Eds.). Distracted driving. Sydney, NSW: Australasian College of Road Safety. 2007, pp. 379-405.
- 15. Young M.S., Brookhuis K.A., Wickens CH.D., Hancock P.A., State of science: mental workload in ergonomics., Ergonomics, 2015, Vol.58, No. 1, 1-17.

16. www.aide-eu.org

#### HUMAN MACHINE INTERFACE (HMI) SYSTEMS DEDICATED TO AN L2 / L3 **AUTOMATED VEHICLE**

Summary: Analysis of the studies from many countries showed significant role of automated cars in enhancing the individual mobility of the different users, including the elderly and the physically disabled. Depending on the level of the automation a division of tasks is different between the driver and the car. As vehicles become more and more automated over time, the opportunities for further innovation in in-vehicle HMI controls will follow. Presently, the constructions of HMI use various types of input signals, thereby depending on the driver efficiency it can apply the user-dedicated control devices. The paper presents the methodology of input device HMI's evaluation and the example of the results of the multifunction steering wheel evaluation.

Keywords: human-machine interface, levels of vehicle automation